## подходы инструменты возможности Цифровая трансформация образования

W

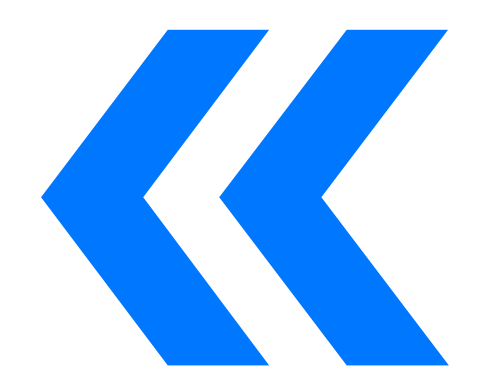

## Цифровая трансформация это трансформация

- среды?
- -педагогов?
- -детей ?

# Подходы

## Стратегии

- 1. Единая база цифровых профилей выпускников.
- 2. Верификации контента.
- 3. Принципы цифровизации.
- 4. Развитие цифровых инструментов.
- 5. Развитие цифровых помощников.

\*Государственная программа Российской Федерации «Развитие образования»

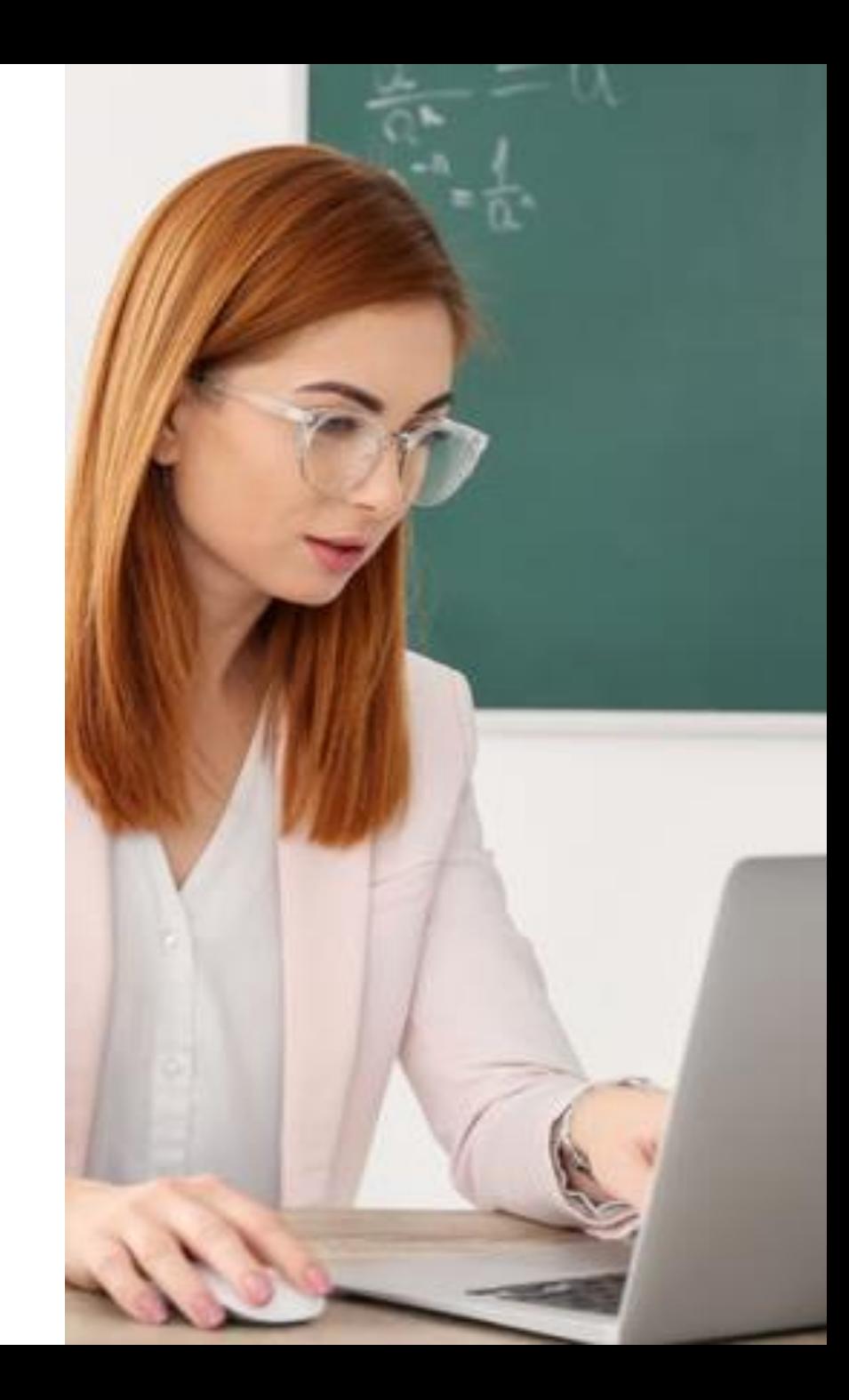

## Профстандарт

- 1. Подготовка образовательного и информационного контента.
- 2. Использование цифровых инструментов.
- 3. Электронный документооборот.
- 4. Использования цифровых инструментов для досуговых мероприятий.

### 5. Знать методики применения ИКТ

\* Профессиональный стандарт «Педагог дополнительного образования детей и взрослых»

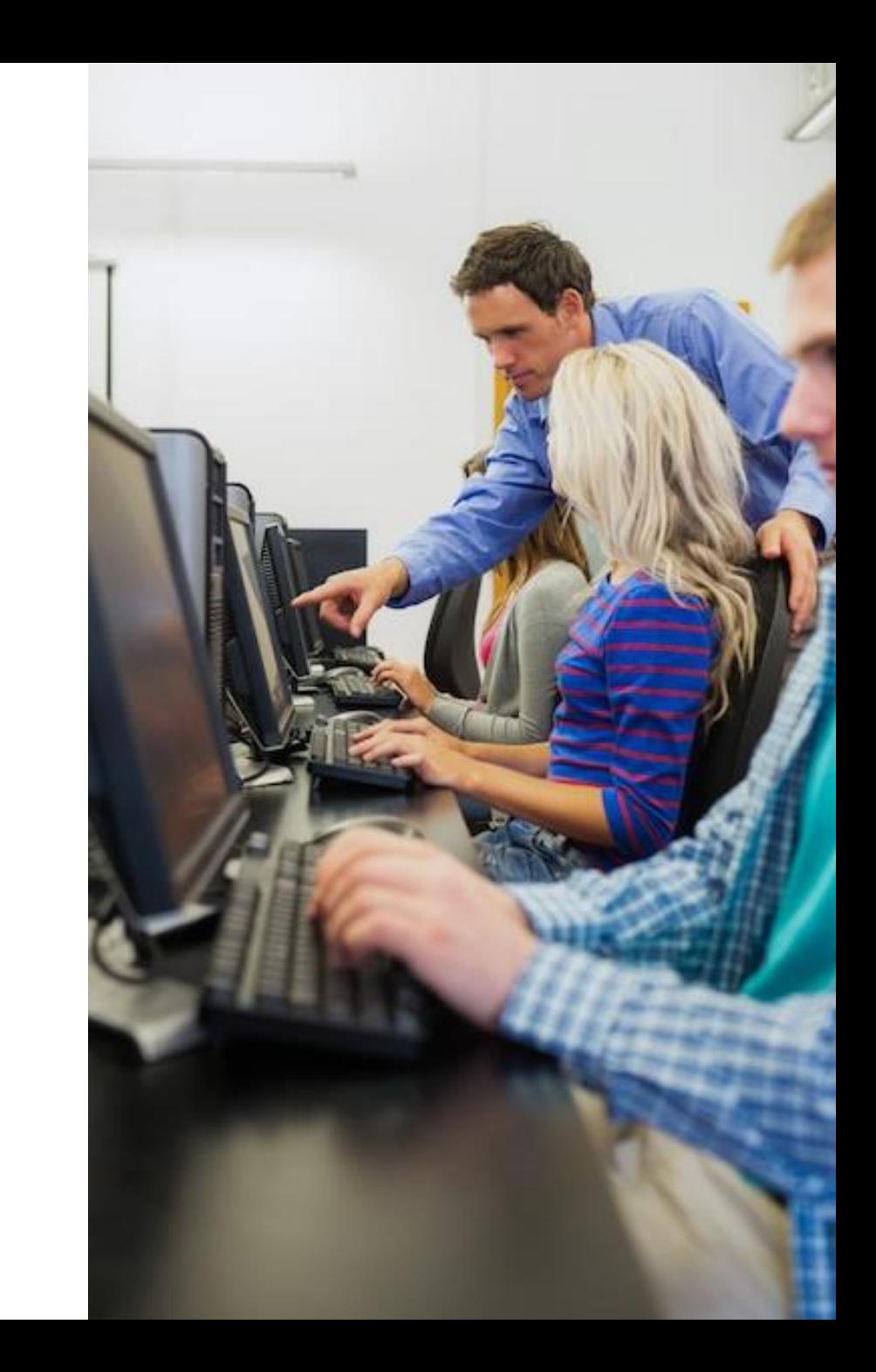

## Цифровые компетенции\*

- 1. Готовность и способность использовать цифровые ресурсы в профессиональной деятельности.
- 2. Готовность и способность создавать цифровые продукты

\*на основе программы «Цифровые компетенции педагога»

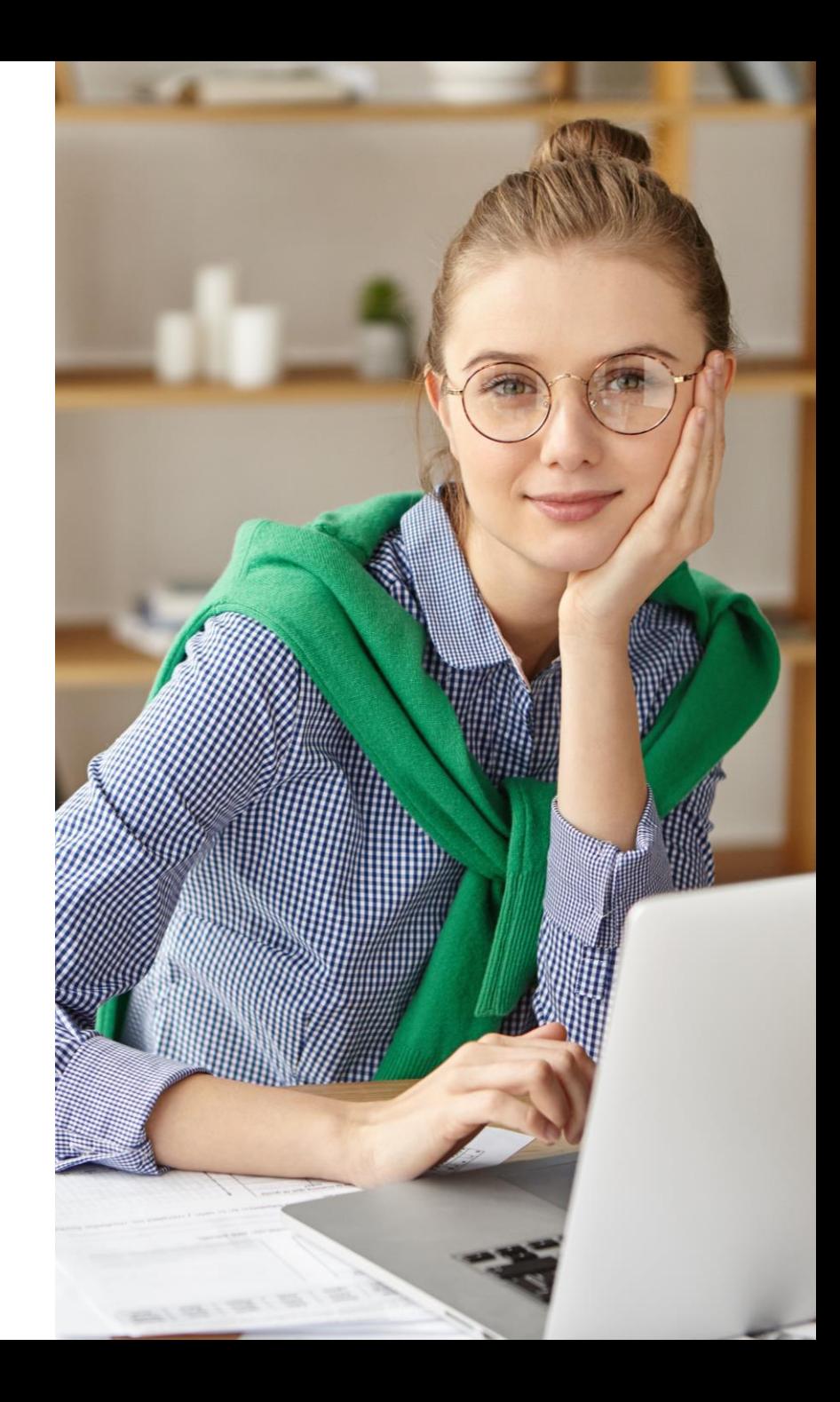

# Инструменты

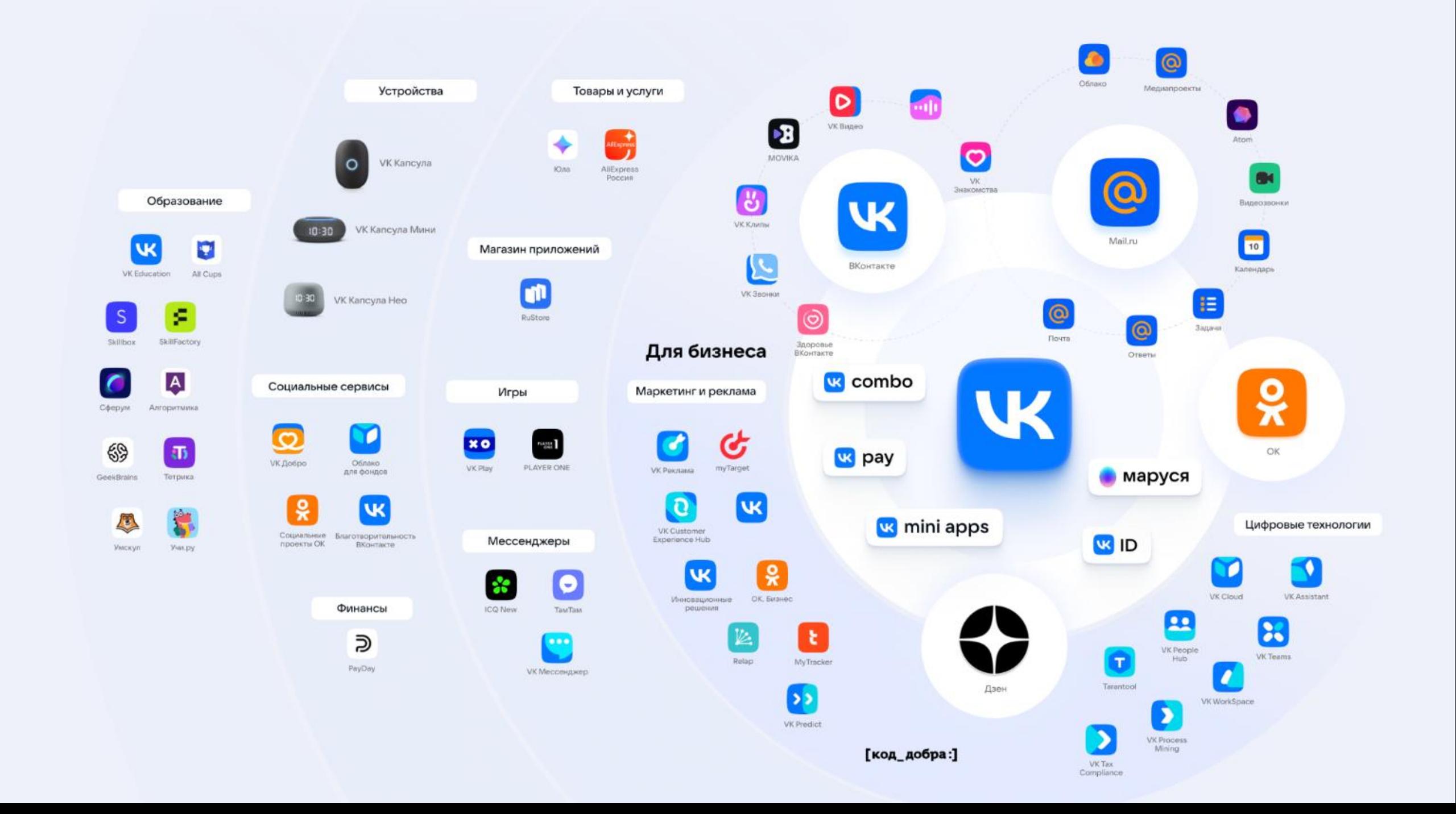

## Почта Mail.ru лидер среди почтовых сервисов в России

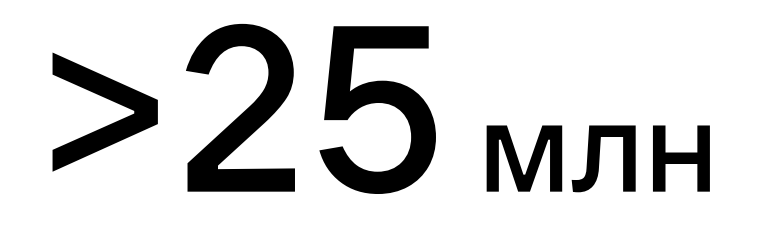

человек пользуются Почтой ежедневно

# >20 млн

писем отправляют каждый день

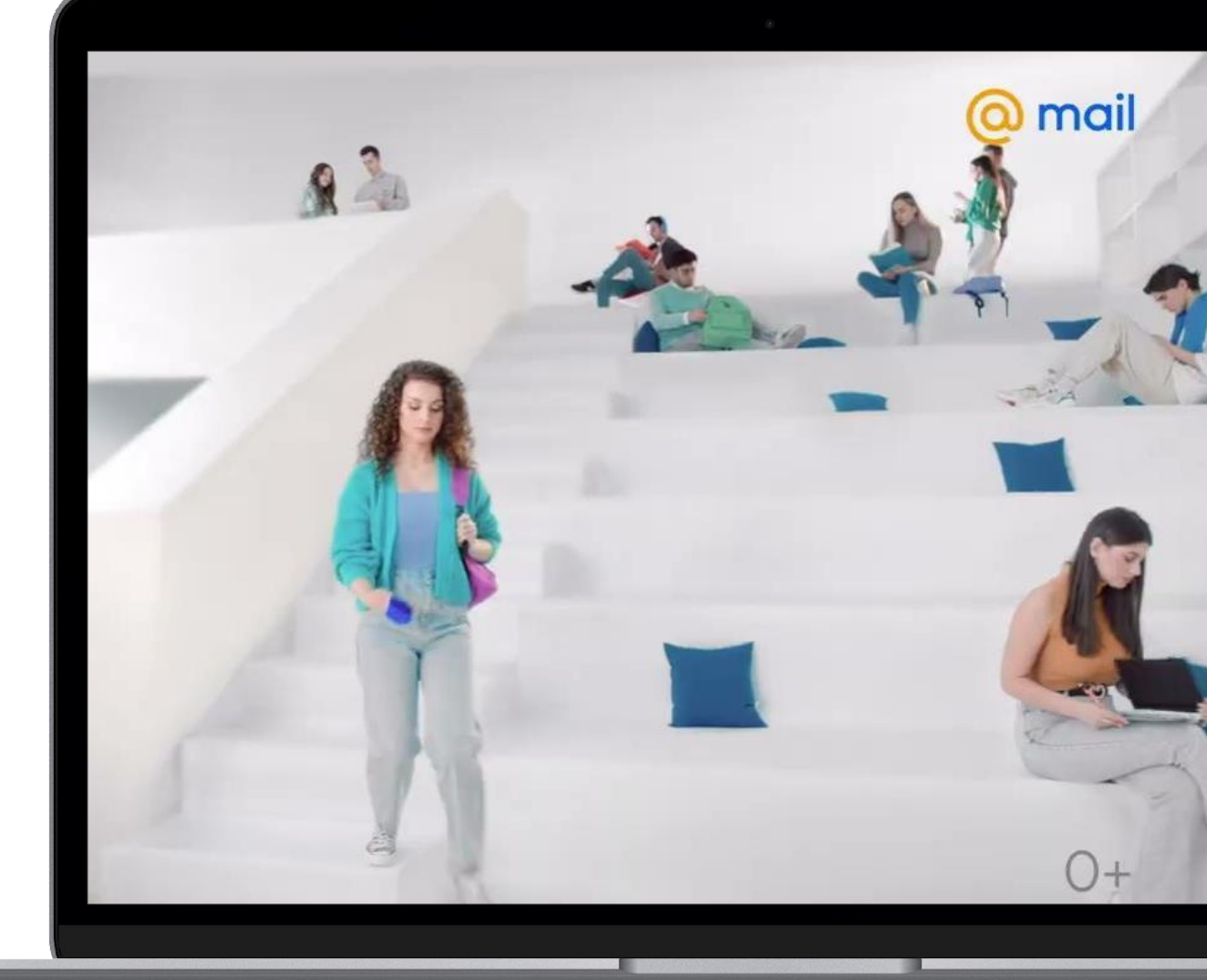

*Источник: внутренние данные Mail.ru*

## Полезные функции

### Доступ с любого устройства

Открывай Почту с компьютера или в мобильном приложении и оставайся всегда на связи

### Объединение аккаунтов

Чтобы собрать все дела рядом, подключите все свои ящики – например, личный и для работы – даже от других почтовых сервисов

### Связка с VK ID

Используешь VK ID? Если связать его с почтой, можно входить в Mail.ru в один клик – без пароля

### Удобный поиск

Введите любое слово, и вы увидите все подходящие письма и контакты. А чтобы уточнить запрос, используйте фильтры или поиск по дате.

### Переводчик писем

Переводит полученные и написанные письма. Почта Mail.ru понимает английский, немецкий, французский и итальянский языки

### Управление отправкой

Вы можете отозвать письмо в первые 20 секунд после отправки или назначить дату и время, когда оно придёт получателю.

### Календарь, Задачи и Заметки помогут в решении ежедневных задач

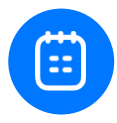

### Календарь

Простой и понятный способ отслеживать свое учебное и/или рабочее расписание

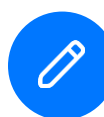

**(:)** 

### Заметки

Записи со встреч, совещаний, конспекты и ваши идеи, которыми можно делиться

### Задачи

Рабочие проекты и списки дел в одном сервисе, чтобы ничего не упустить

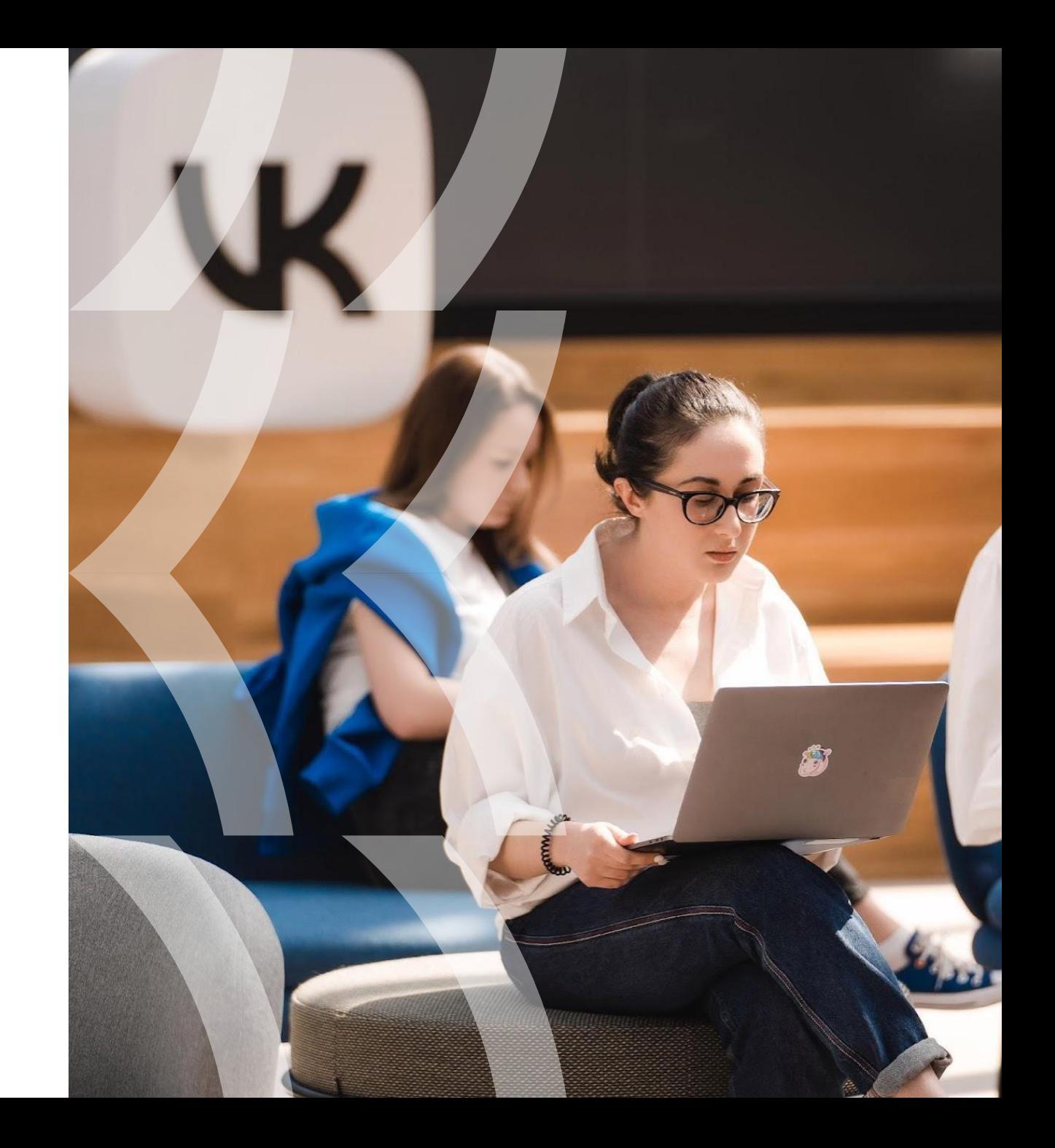

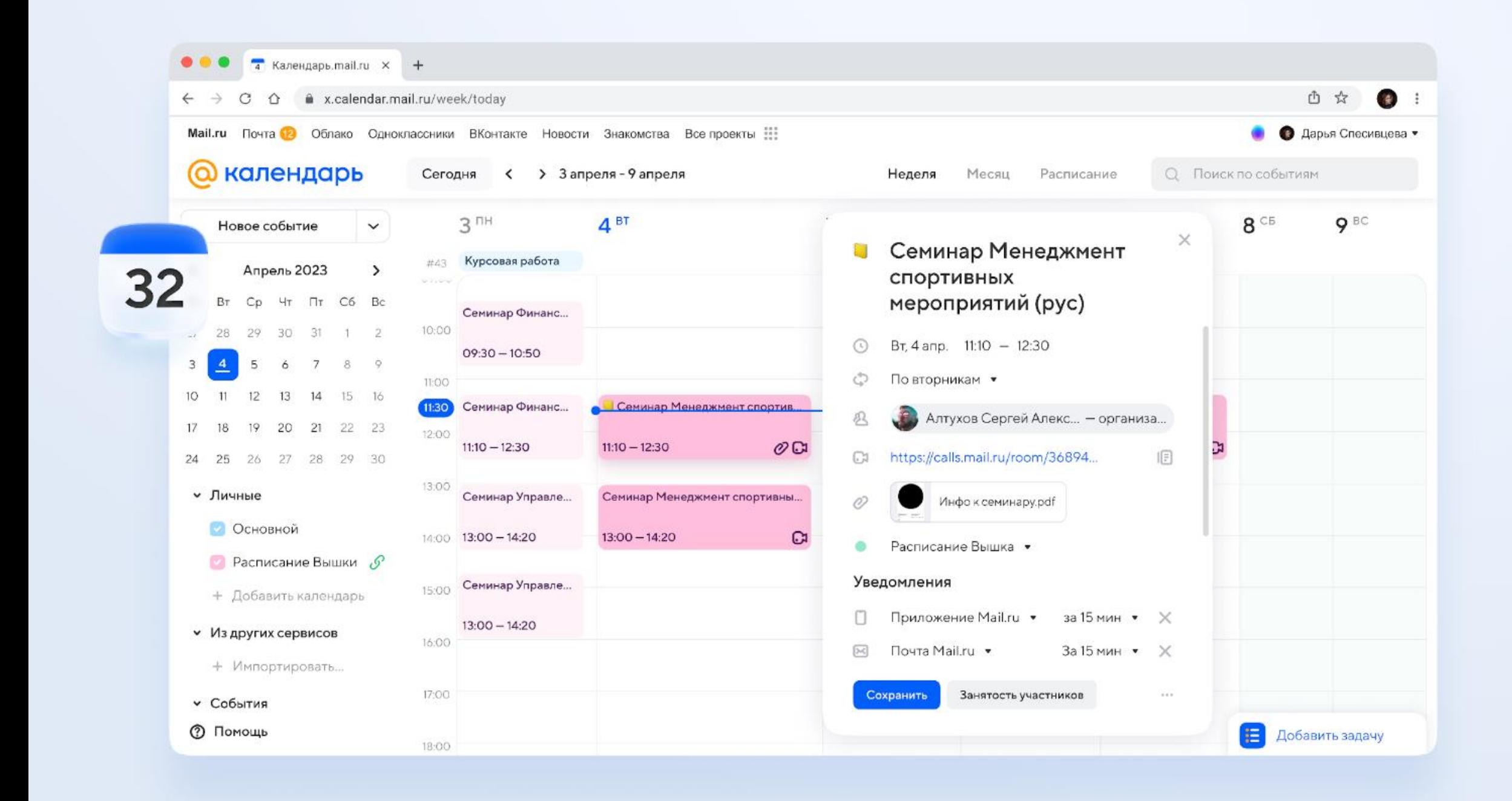

### План презентации проекта

Титульный слайд

Содержание

SMART- цель и актуальность

1. Актуальность выбранной темы проект.

\$  $x \kappa$ 

 $\Omega$ e

необходимость исследования, обосновывает важность

### Tr  $H_1$   $H_2$   $\odot$   $\equiv$   $\equiv$

### Облако упростит работу с файлами

### Надёжная защита

Облаку можно доверить самые важные файлы – они не потеряются и посторонние не получат к ним доступ

### Быстрая загрузка

Загрузить в Облако презентацию, видео или учебные материалы можно в один клик, а быстро найти среди файлов нужный помогут фильтры

### Удобно делиться

В Облаке можно не только поделиться папкой с материалами или отдельным документом, но и настроить доступ к ним – ограничить его по email или по времени

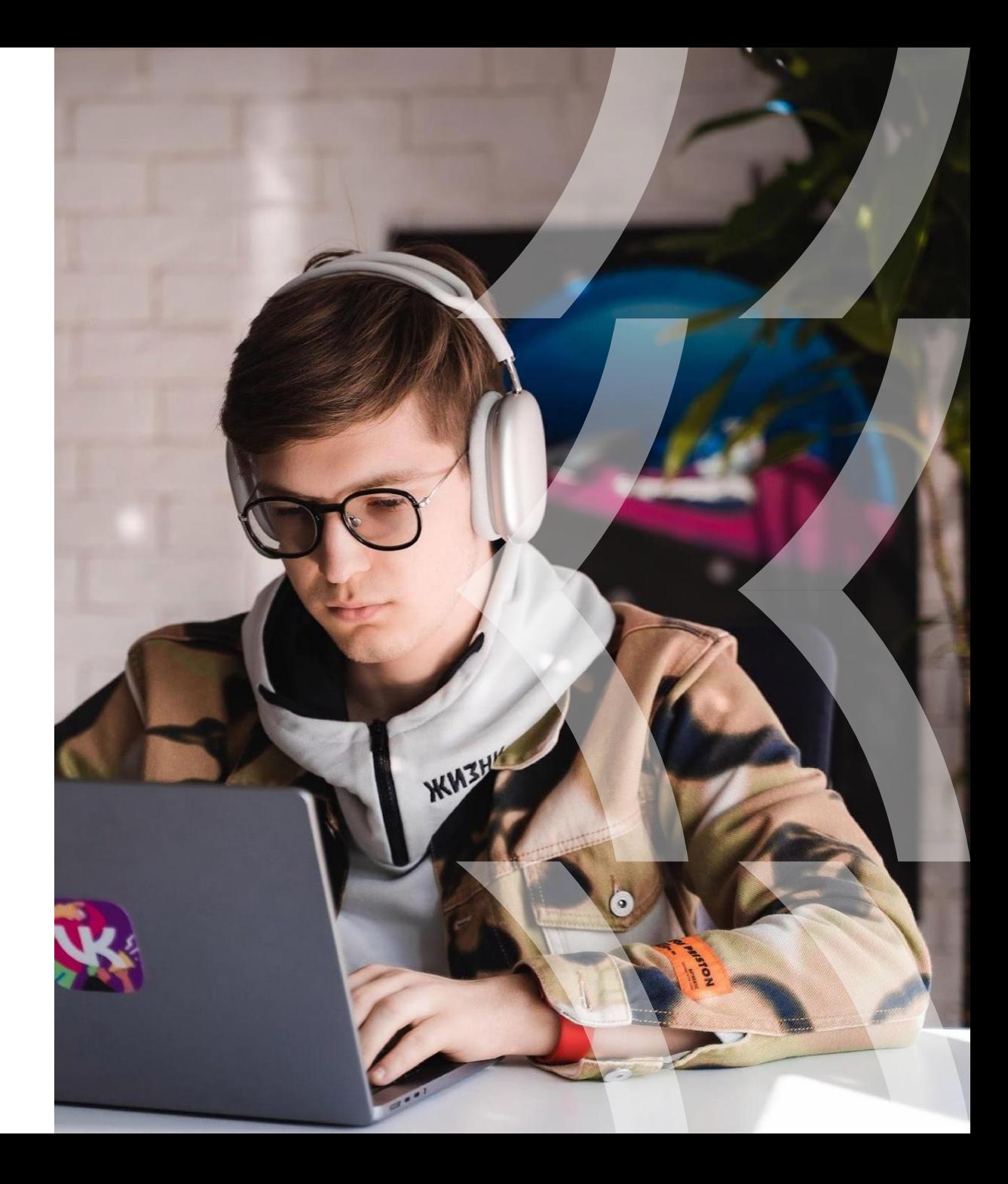

## Другие возможности Облака

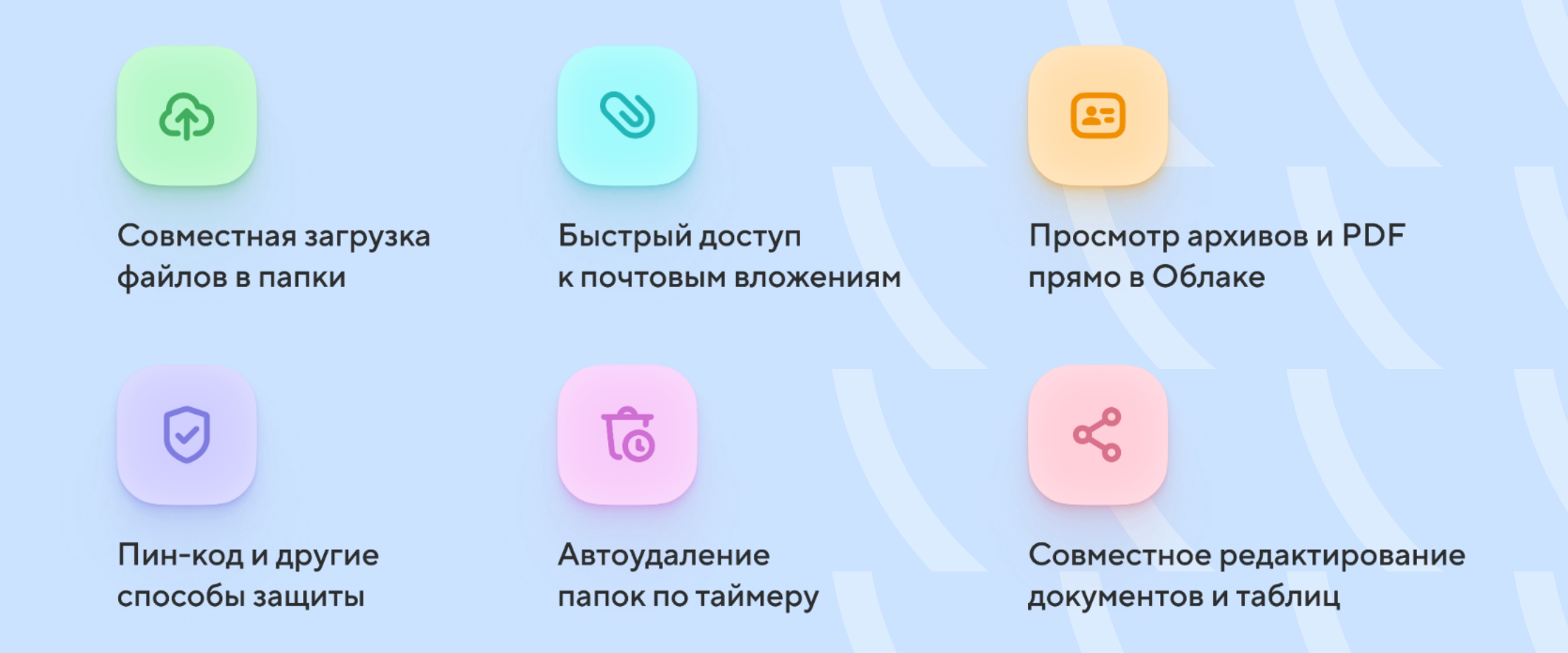

## Тесты 2.0

Приложение «Тесты» – инструмент интерактивного взаимодействия с вашей аудиторией и друзьями.

Качественный и интересный тест позволит не только повысить активность ваших подписчиков, но и привлечет новую аудиторию, благодаря функции расшаривания результатов.

Подробная статистика ответов, позволяет Вам использовать тесты, как маркетинговый инструмент.

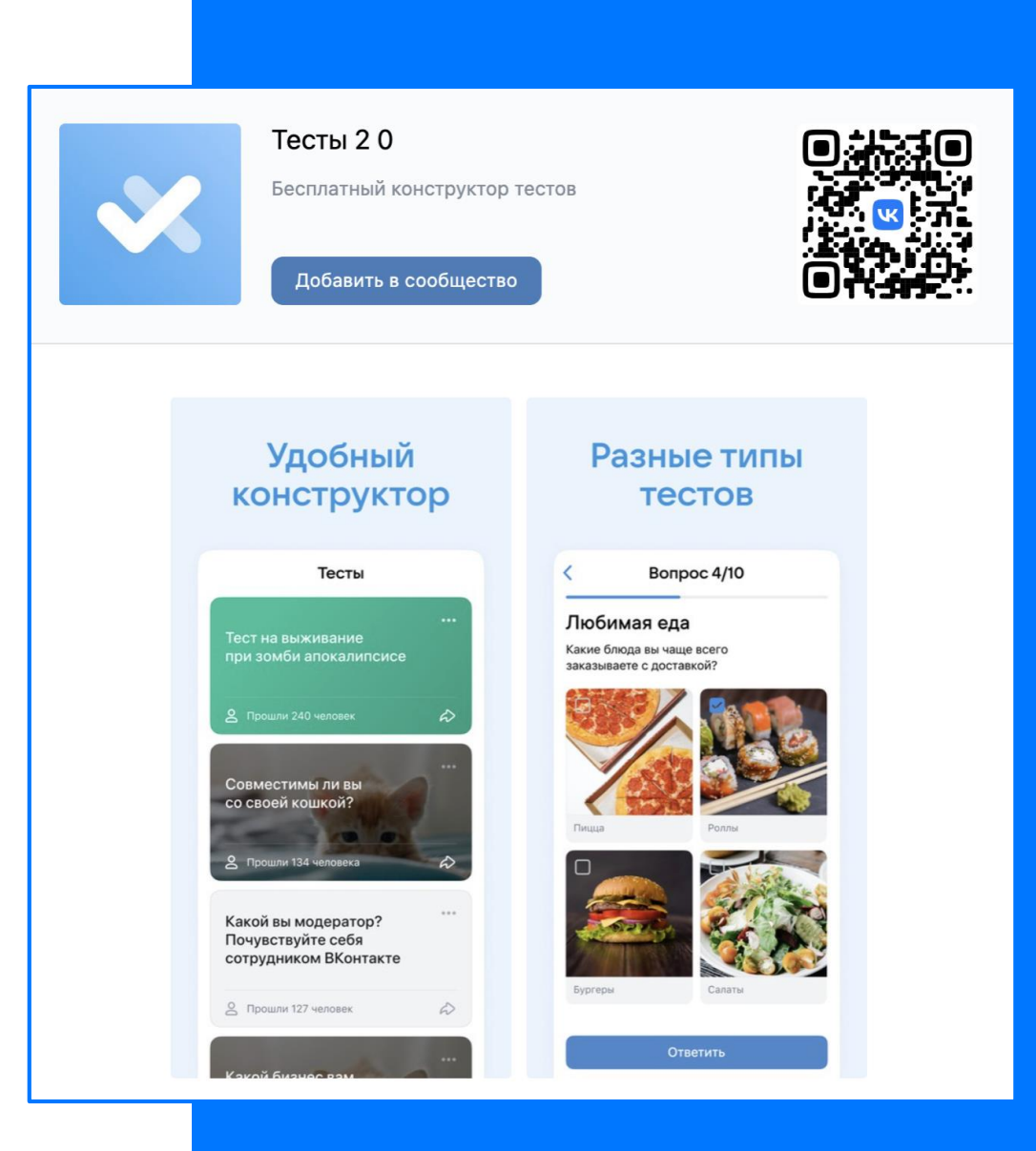

### Рассылки

Делайте таргетированные рассылки вашим подписчикам.

Приложение позволяет пользователям подписаться на определенные темы, которые задает руководство сообщества.

Например, новостное сообщество может рассылать важные новости, магазин оповещать пользователей о рекламных акциях, группа телеканала о новых сериях любимых сериалов, а сообщество школы об изменении расписания занятий и домашних заданиях.

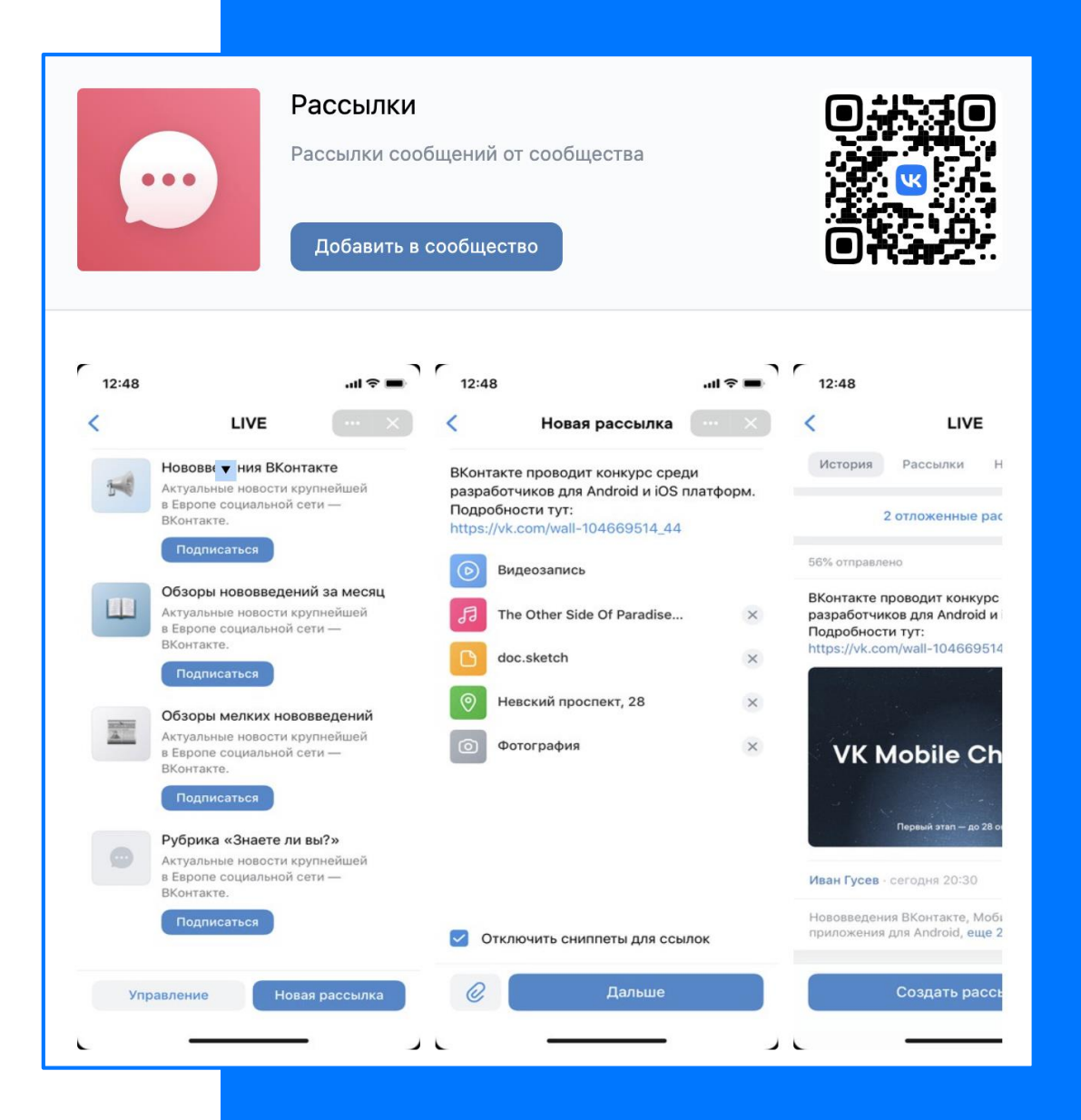

# Учебный профиль Сферум в VK Мессенджере

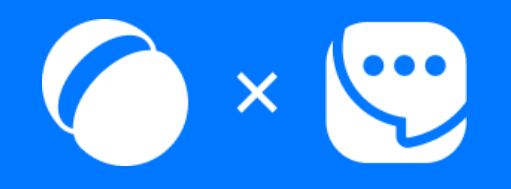

## Учебный профиль Сферум позволяет

- Переписываться в чатах
- Проводить онлайн-звонки в высоком качестве
- Обмениваться большими файлами
- Создавать и проводить опросы
- Создавать и вести информационные каналы
- Пользоваться преимуществами интеграции с другими образовательными решениями
- Разграничить личное общение с вопросами по образованию

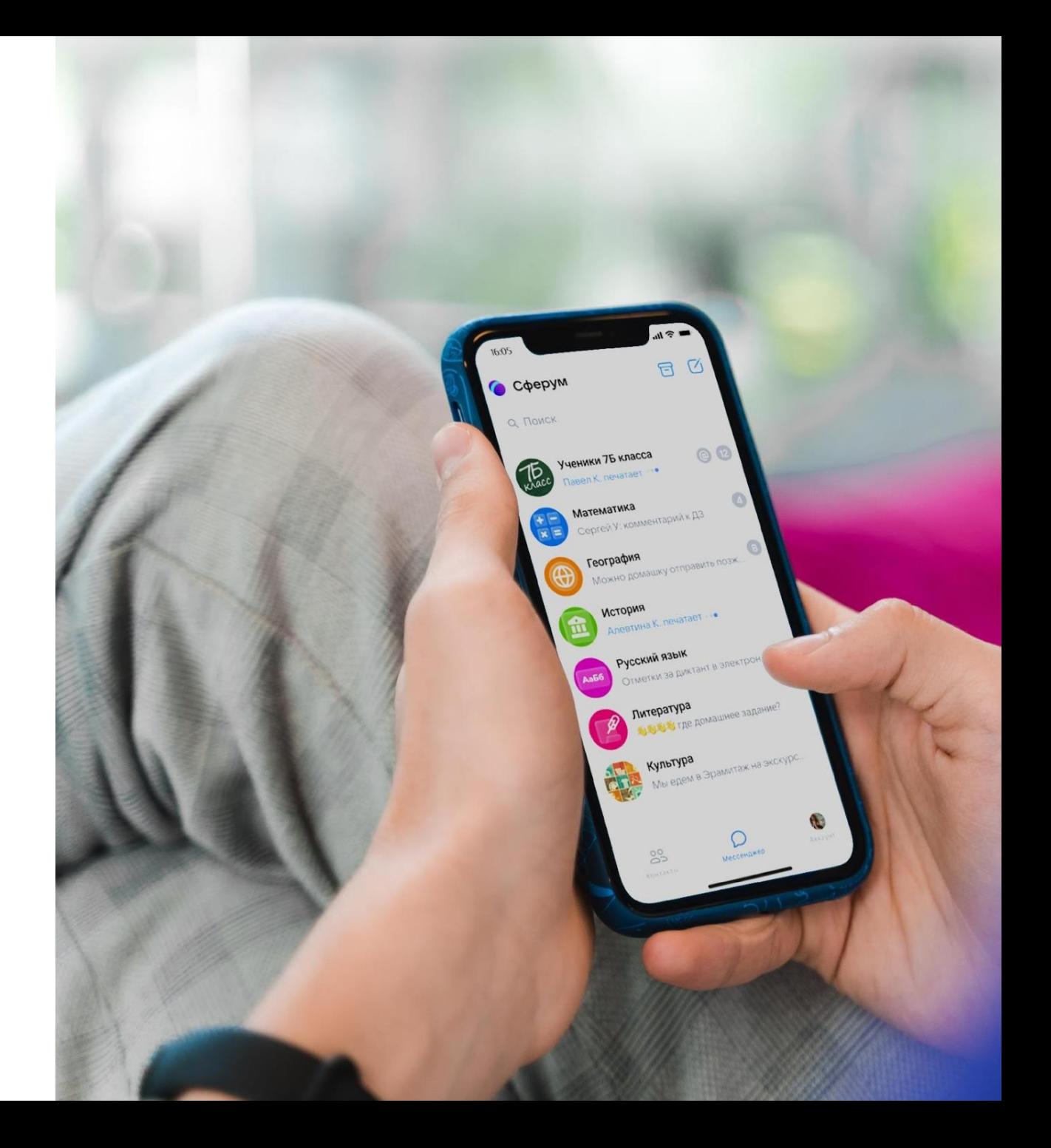

## Курс о Сферуме для всех работников сферы образования

Команда Сферума при поддержке Министерства просвещения РФ запустила бесплатный онлайн-курс для всех педагогов «Учебный профиль Сферум в VK Мессенджере: решение образовательных задач с использованием сервиса»

70 000 слушателей уже зарегистрировались на курс

✔️ Вы научитесь использовать возможности учебного профиля Сферум в VK Мессенджере, чтобы увлекать учеников на занятиях и общаться со всеми участниками образовательного процесса

#### Спикерами курса стали эксперты

- Татьяна Васильева, заместитель Министра просвещения РФ
- Алихан Динаев, учитель года России, заведующий педмастерской ЧПГУ
- Ирина Белевская, руководитель отдела интеграции в Сферуме, VK

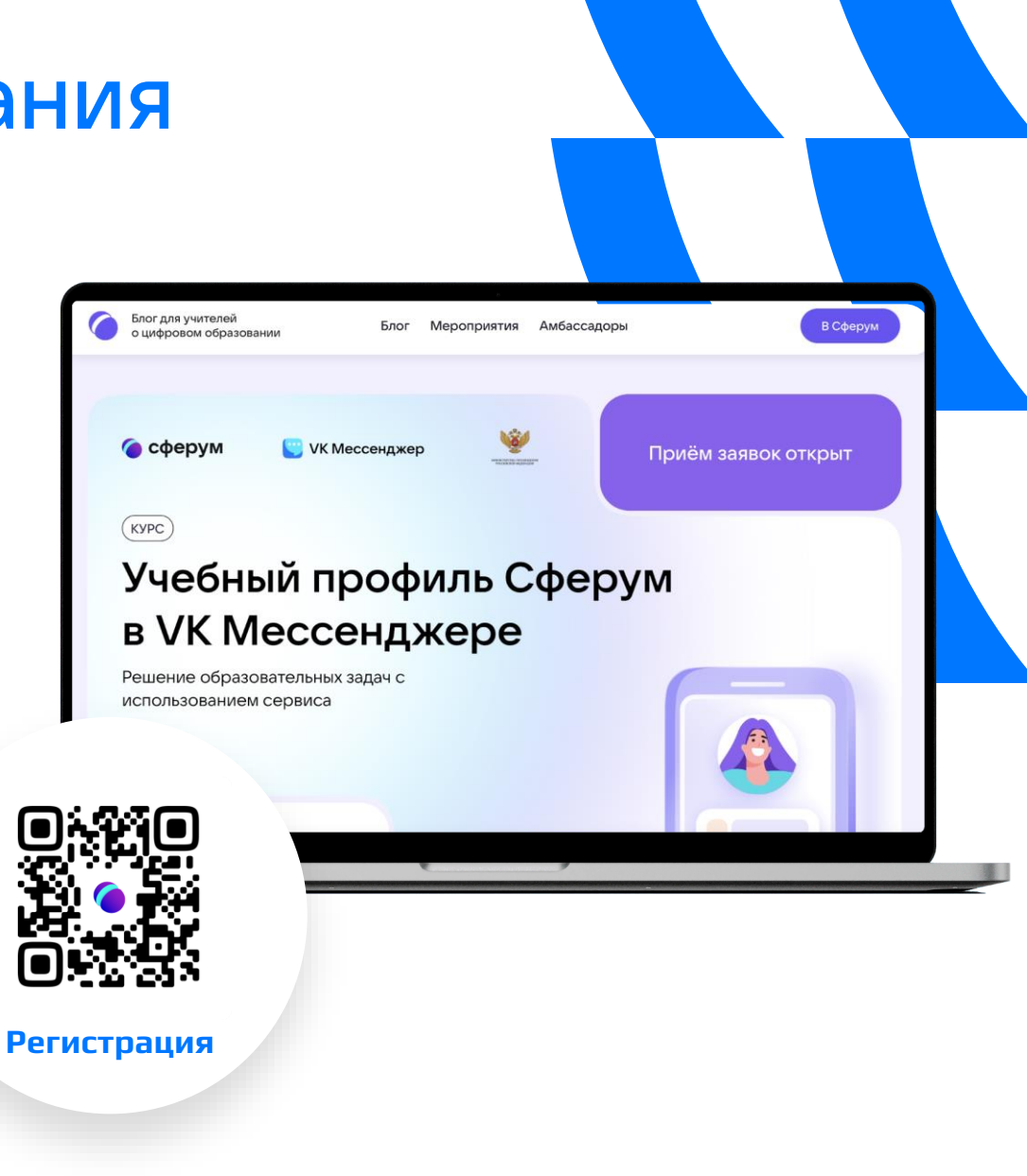

### VK Звонки

В VK Звонках есть всё для онлайн-занятий: общих лекций и индивидуальных уроков, собраний и совещаний, интерактивных вебинаров. Звонки бесплатные и безлимитные: можно собирать сколько угодно участников и не думать о времени.

Если хотите показать презентацию, включите демонстрацию экрана. Удобно и с телефона, и с компьютера: картинка будет чёткой благодаря поддержке 4К. Встречу можно записать, видео сохранится в чате. Для порядка на уроке можно выключить всем микрофоны — участники «поднимут руку», чтобы задать вопрос. А на обсуждении все смогут общаться с видео и звуком.

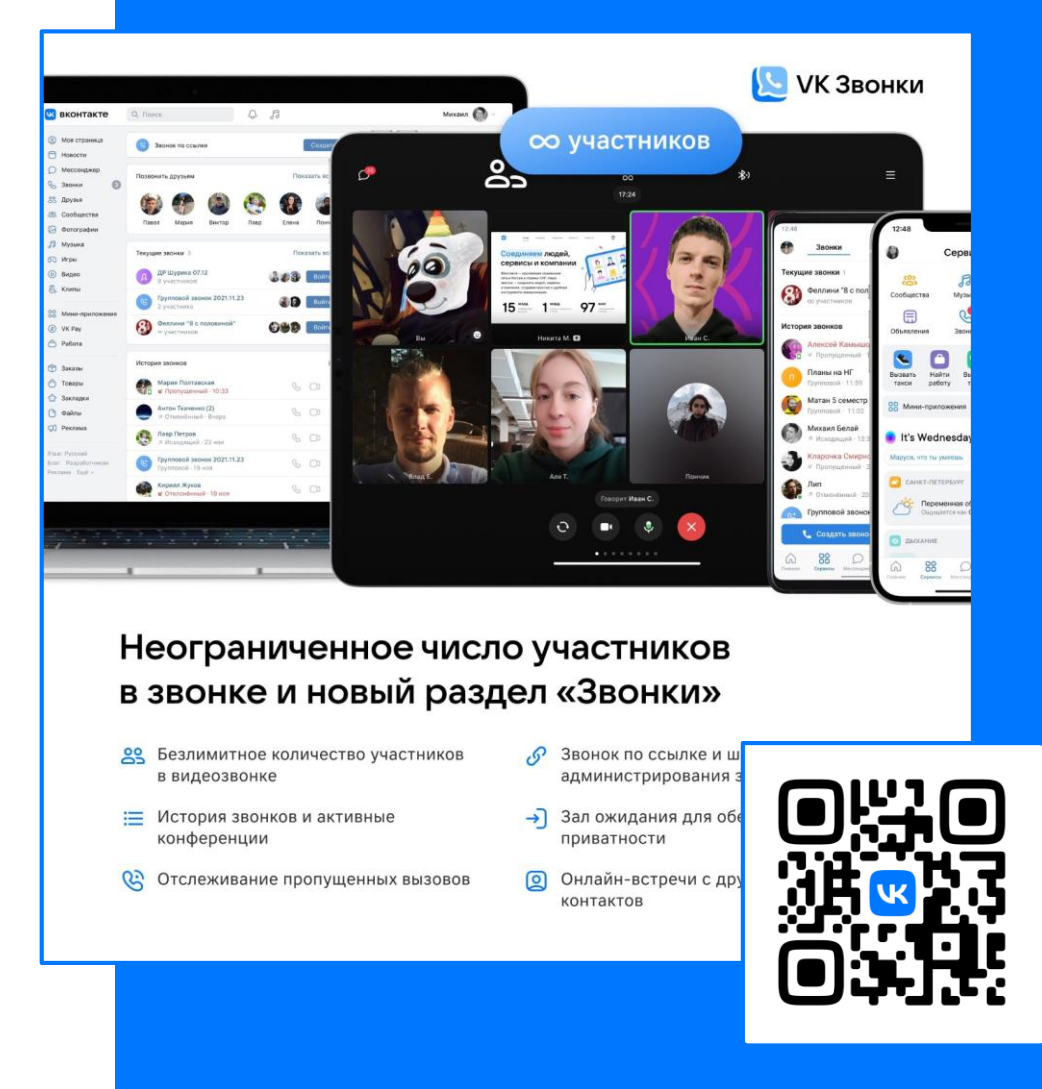

## Бесплатные 32 Гб Облака каждому педагогу

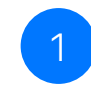

Каждый учитель может получить дополнительные 32 Гбайт в Облаке Mail.ru, если использует учебный профиль Сферум в VK Мессенджере

Безопасное хранение учебных материалов каждый загруженный файл проверяет встроенный антивирус

3

2

Удобно организовывать групповую работу достаточно дать доступ к файлу или папке коллегам и ученикам

Отсканируйте QR-код

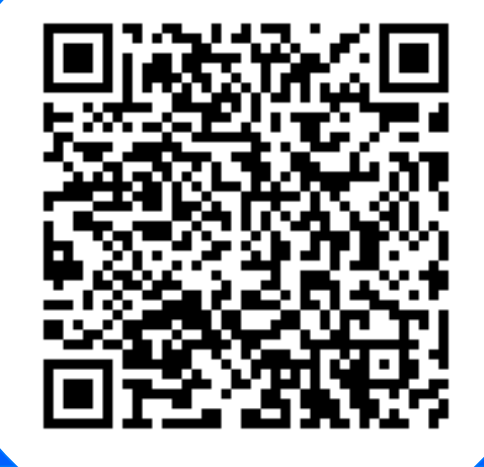

Получите бесплатные 32 Гб

# Возможности

### Сообщества

Создавайте сообщества ВКонтакте и делитесь в них материалами. Можно объединять учеников по курсам, классам, предмету, уровню — как вам удобно. Например, создать разные страницы для занятий с начинающими и олимпиадниками.

Если ведете открытые онлайн-курсы, подойдёт публичная страница. А для более камерных и платных проектов — группа по интересам. Если сделать ее закрытой, материалы увидят только приглашенные пользователи.

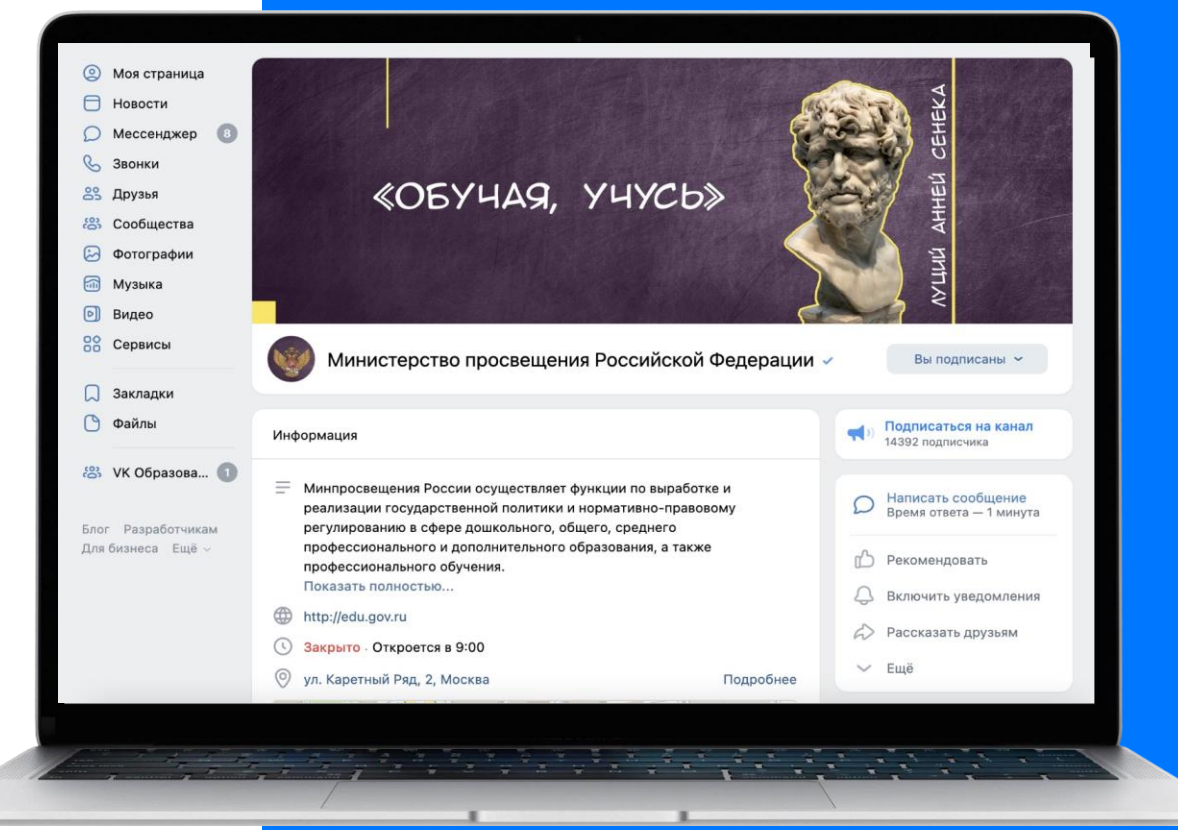

## Цели сообщества

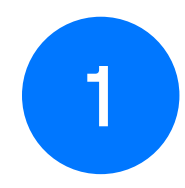

Информирование о деятельности организации

Обучение через сообщество

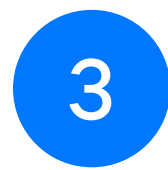

Средство самореализации и развития учеников

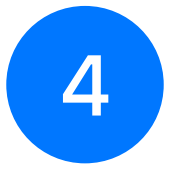

2

Средство коммуникации с единомышленниками

### Инструменты для работы с сообществом

- Клипы
- Мини-приложения
- Музыка
- Прямые трансляции
- Звонки
- Репортажи
- Редактор статей
- Подкасты
- Чат-боты
- Товары
- QR-коды
- Истории
- Опросы
- Виджеты

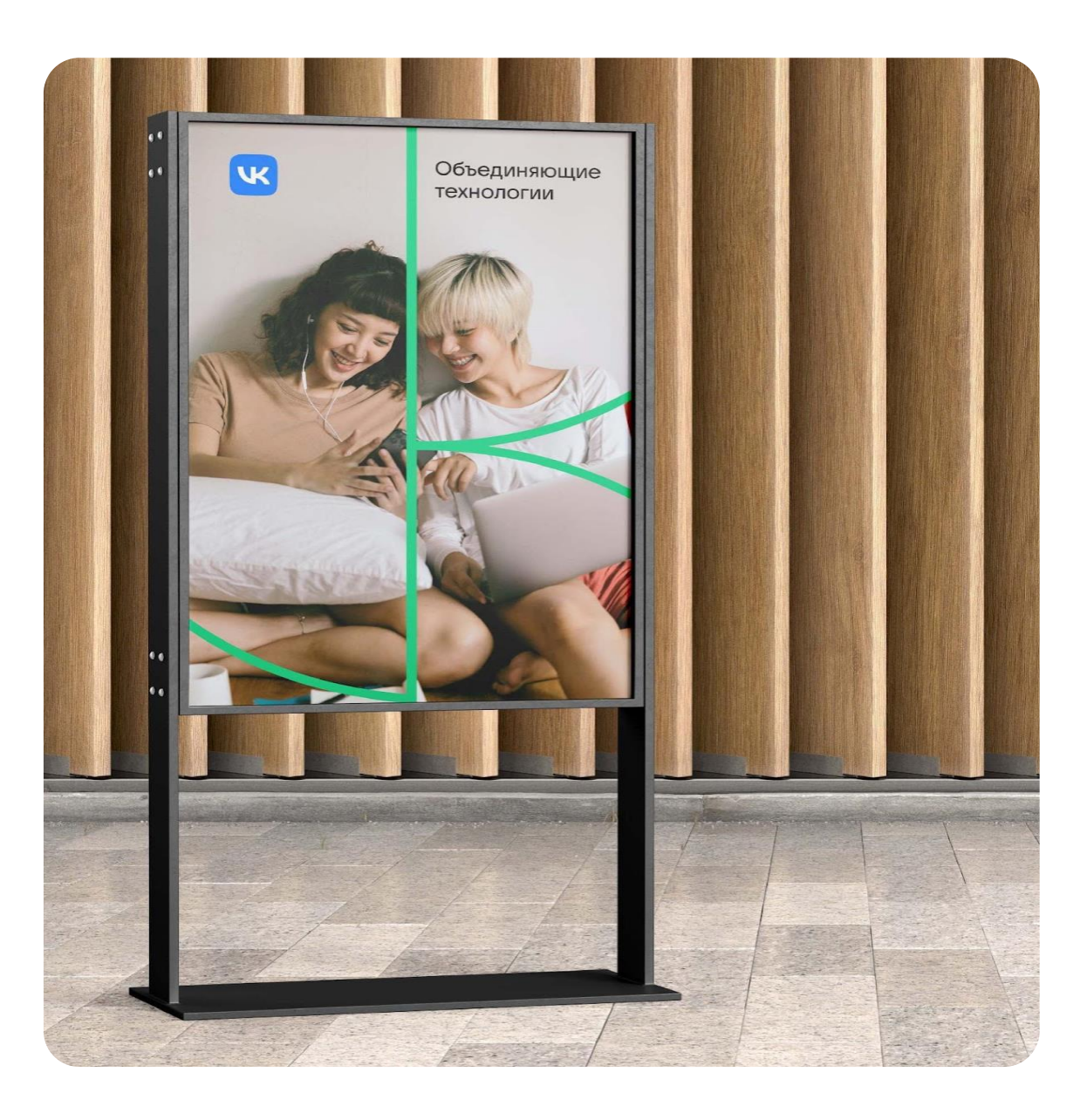

### Школа клиперов

Школа - это бесплатный онлайн-курс для начинающих, который поможет понять принципы работы инструмента.

Курс можно проходить в свободное время, все занятия доступны без ограничения по времени.

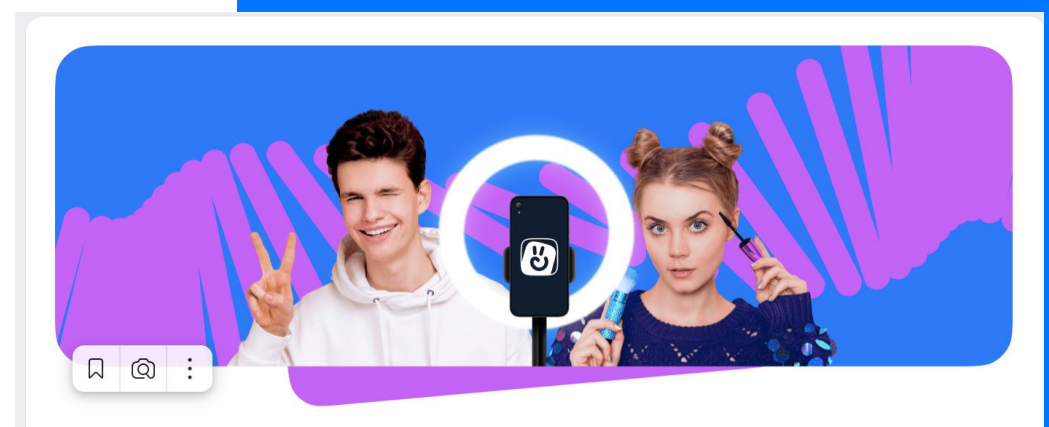

#### Школа клиперов ВКонтакте

Бесплатный онлайн-курс от команды VK Клипов и опытных блогеров. Узнайте, как снимать умопомрачительные короткие ролики, находить свою аудиторию и зарабатывать на творчестве.

#### Обучение Окурсе

Как проходит обучение?

#### Удобно

 $\mathbb{C}$ 

Все уроки доступны сразу их можно смотреть по порядку или выбирать только те, что нужны вам

Актуально

 $\mathbf{C}$ 

#### Интересно

**VK Клипы постоянно получают** новые возможности - вместе с ними будут появляться и новые уроки

Команда VK Клипов делится секретами про инструменты платформы, а опытные блогеры учат снимать контент, который нравится зрителям и алгоритмам

## Возможности сообщества

 $\bigodot$ Работа с разными целевыми группами в одном месте

- Сбор обратной связи от родителей и  $\bigodot$ учеников
- $\left(\checkmark\right)$ Информирование и развитие учеников
- $(\checkmark)$ Самореализация учеников

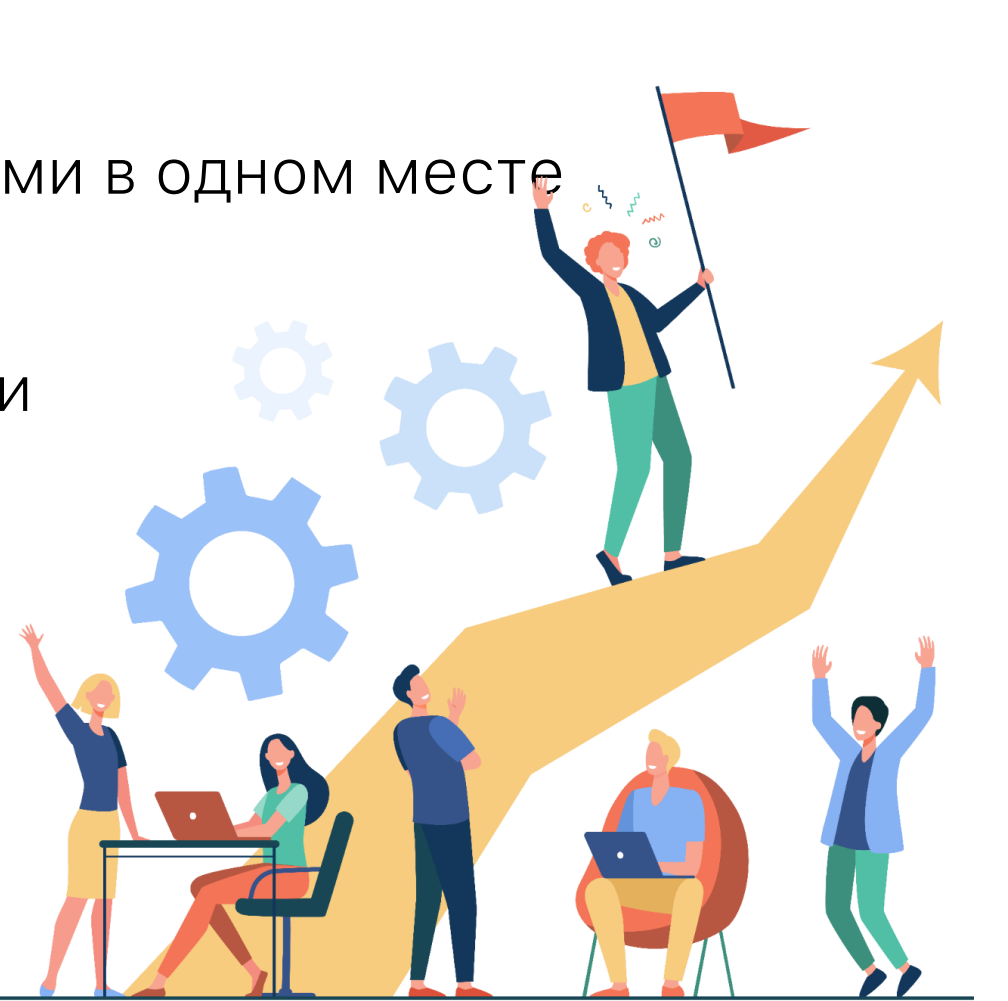

## Популярный госпаблик за час

### Чему вы научитесь:

- Создавать официальную страницу госорганизации ВКонтакте и подтверждать её подлинность через Госуслуги
- Правильно оформлять страницу, чтобы она стала актуальной и заметной
- Создавать интересный контент и вовлекать людей в коммуникацию
- Продвигать свою деятельность и расширять активную аудиторию
- Работать со статистикой, чтобы лучше понимать аудиторию

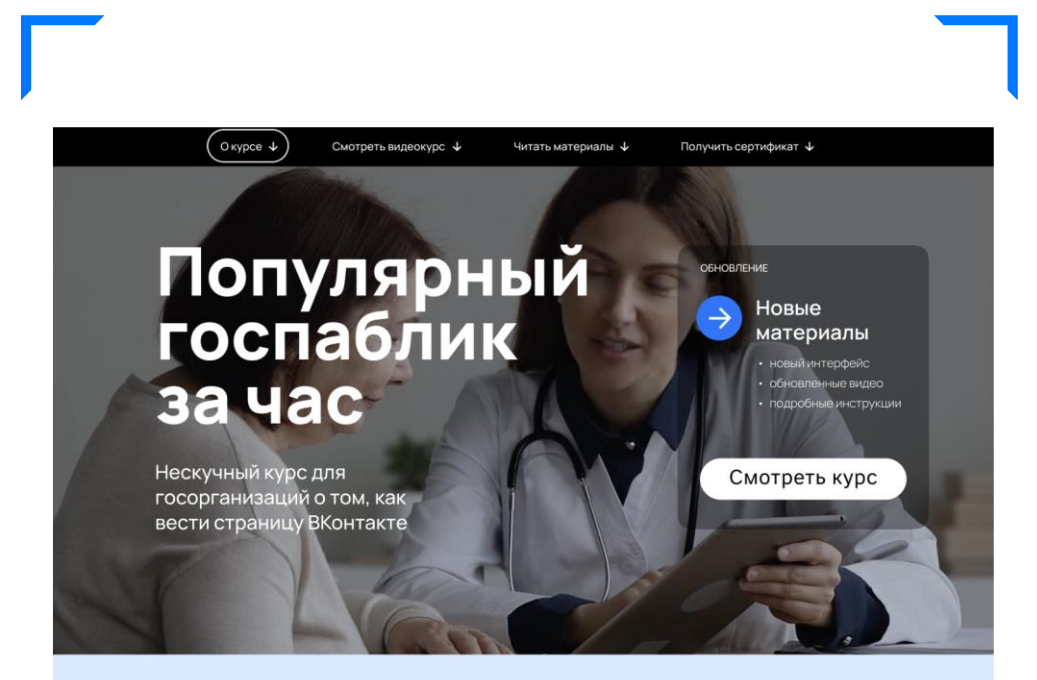

Узнайте, как правильно оформит и сделать его нужным: практиче в формате коротких видео и инст

![](_page_28_Picture_9.jpeg)

Специфика блогерства в образовании

![](_page_29_Picture_1.jpeg)

## Зачем учителю блог?

Учитель может использовать социальные сети для:

- Привлечения учеников к своему предмету
- Создания общих с учениками проектов
- Развития личного бренда учителя не только в онлайн, но и в офлайн-среде. Привлечение учеников в образовательную организацию
- Профилактики эмоционального выгорания
- Организации эффективной коммуникации с учениками, их родителями, коллегами, администрацией

![](_page_30_Picture_7.jpeg)

Социальные сети для учителя

Дополнительный инструмент создания познавательного интереса обучающихся

## **че образование**

### Принципы блогерства в образовании

**01** «Обучая, учись»

- **02** Доступность
- **03** Ориентированност ь
- **04** Качество информации

**05** Поиск

![](_page_31_Picture_7.jpeg)

![](_page_31_Picture_8.jpeg)

## Примеры интересных учительских блогов

### Блог "Методический" для учителей

![](_page_32_Picture_16.jpeg)

![](_page_32_Picture_3.jpeg)

Екатерина Тихонова, учитель начальных классов ГАОУ «Школа № 548 «Царицыно»

## Карта цифровых учителей

[teachers.vk.company](https://teachers.vk.company/) — сервис для учителей на базе платформы VK Mini Apps

### **На карте вы можете:**

![](_page_33_Picture_62.jpeg)

![](_page_33_Picture_4.jpeg)

Делиться кейсами и лучшими практиками

![](_page_33_Picture_6.jpeg)

У каждого педагога, который прошел регистрацию, появляется свой профиль на карте

![](_page_33_Figure_8.jpeg)

![](_page_34_Picture_0.jpeg)

Место, где вы узнаете **О ПОЛЕЗНЫХ ВОЗМОЖНОСТЯХ VK** для педагогов: наших платформах и инструментах для обучения, проектах, курсах и событиях

![](_page_34_Picture_2.jpeg)

![](_page_34_Picture_3.jpeg)